# EASTERN UNIVERSITY, SRILANKA DEPARTMENT OF MATHEMATICS FIRST EXAMINATION IN SCIENCE –2016/2017 FIRST SEMESTER (Aug. / Sept. 2018) CC 152 – INTRODUCTION TO APPLICATION SOFTWARE PRACTICAL

Answer all questions

Time allowed: 02 hours

#### **Important Instructions:**

- This paper has 02 questions and 05 pages.
- Note that questions appear on both sides of the paper. If a page is not printed,
   please inform the supervisor immediately.
- Create a new folder on your desktop and name it with "Your Index No" and save answers of the questions inside your index number folder

Q1.

60

By using "MS Word 2013" create the following document as shown below and save it as "LMS.docx" on your Index number folder created in the Desktop. Insert "date of today" as header and insert "your index number" as footer.

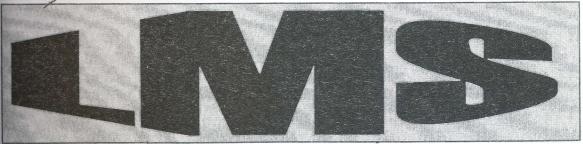

he role of a Learning Management System varies depending on the organization's objectives, online training strategy, and desired outcomes. *However*, the most common use for LMS software is to deploy and track online training initiatives. Typically, assets are uploaded to the Learning Management System, which makes them easily accessible for remote learners. In some cases, the LMS may even have built-in eLearning authoring tools that allow you to develop online training materials without additional third-party software.

1) Learning Management System Benefits

- a) Organizes and Safely StoresBig Data
- b) Monitors Learner Progress and Performance
- c) Improves Resource Allocation

2) LMS Specification Support Types

- a) SCORM 2004
- b) Tin Can API
- c) LMS LTI
- d) AICC

Self-Hosted

Desktop Applicati on

LMS DEPLOYMENT Cloud-Based (SaaS)

Mobile Application

| LEARNING MANAGEMENT SYSTEM |                          |        |       |  |
|----------------------------|--------------------------|--------|-------|--|
| Licensing                  | Subscription             | Free   | emium |  |
|                            | TOOLS                    | 3      |       |  |
| Moodle                     | Adobe Captivate<br>Prime | Docebo | Ilia  |  |
| moodle                     | A                        | docebo |       |  |
|                            | Adobe                    |        | 1111  |  |

#### Q2.

Create the following presentation file with six slides using MS PowerPoint 2013 and save it as "EsnLMS.pptx" into the folder created as per the instructions. The presentation file you are creating should have the following:

- a) Use any slide theme to your presentation.
- b) Type your Index Number in the first slide.
- c) Add "LMS" and the "Slide Number" as footer to the slides except first slide.
- d) Add slide transition effects between all slides.
- e) Add animation effects to the titles in each slide.

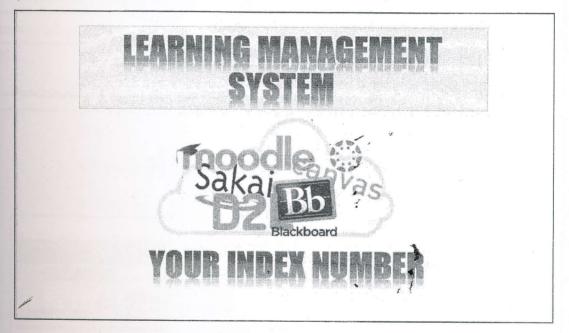

## INTRODUCTION

 A learning management system (LMS) is a software application for the administration, documentation, tracking, reporting and delivery of educational courses or training programs

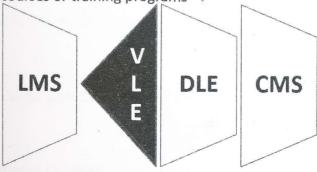

# LMS FEATURES

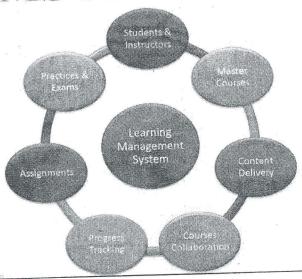

## lms.esn.ac.lk

|             | Faculty of Science             | ☐ EN 1048<br>☐ CC 101<br>☐ CC 152      | e Auder und Menninger und System  Existen University de Car |
|-------------|--------------------------------|----------------------------------------|-------------------------------------------------------------|
| EUSI<br>LMS | Faculty of Arts and<br>Culture | ☐ AIT 1112<br>☐ AIT 1222<br>☐ NIT 2120 |                                                             |
|             | Faculty of Technology          | ☐ MDS 11052<br>☐ MDS 12072             |                                                             |
|             | Faculty of Agriculture         | ☐ IT 1201                              |                                                             |

### HAVE YOU USED THE EUSL LMS?

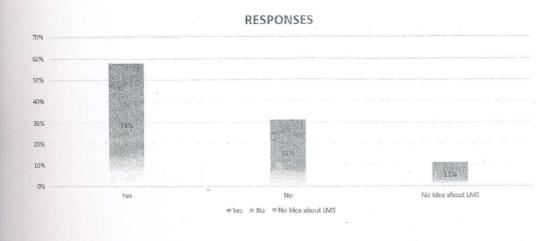

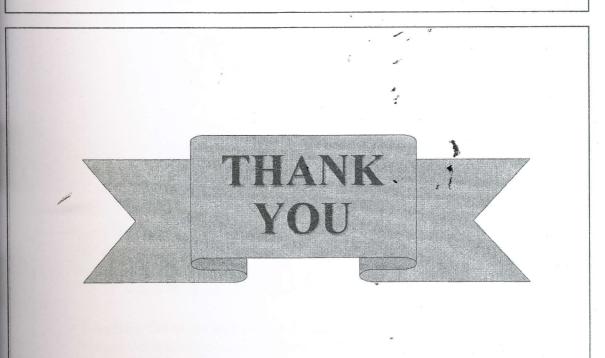